**FUJITSU** 

# **FUJITSU Enterprise Postgres 9.4**

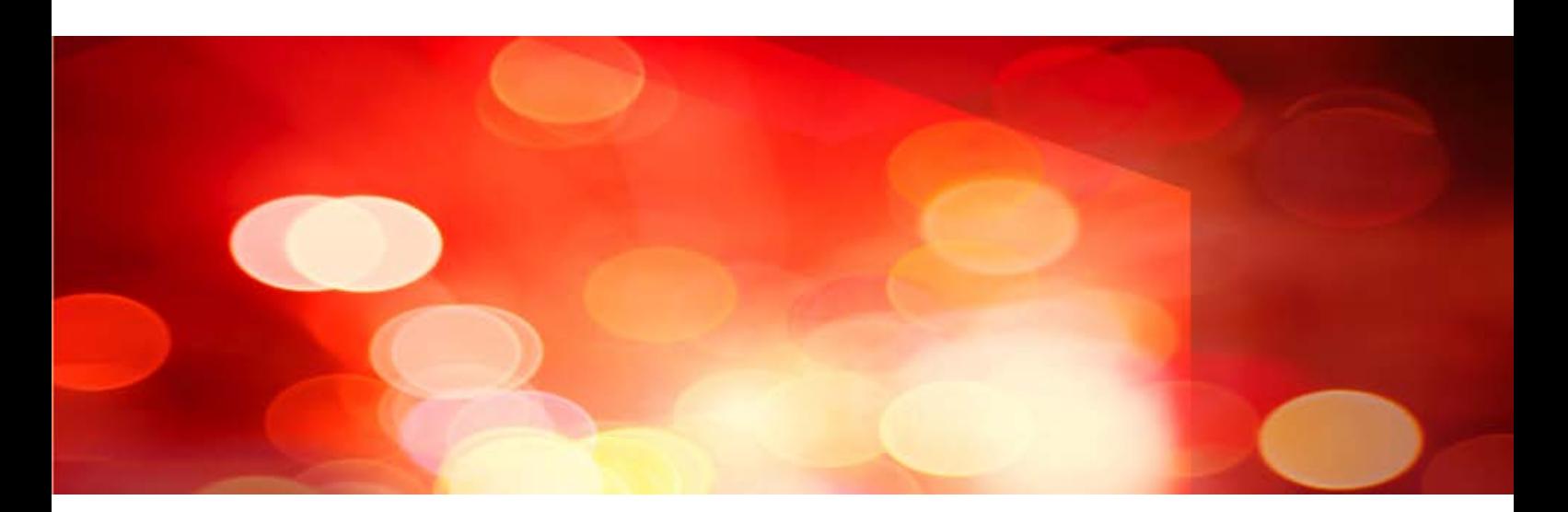

# General Description

Windows/Linux

J2UL-2034-01ENZ0(00) July 2015

## **Preface**

### Purpose of This Document

This document explains the Enterprise Postgres concepts to those who are to operate databases using it.

This document explains the features of Enterprise Postgres.

### Intended Readers

This document is intended for people who are:

- Considering installing Enterprise Postgres
- Using Enterprise Postgres for the first time
- Wanting to learn about the concept of Enterprise Postgres

- Wanting to see a functional overview of Enterprise Postgres

Readers of this document are also assumed to have general knowledge of:

- Computers
- Jobs
- Linux
- Windows(R)

#### Structure of This Document

This document is structured as follows:

#### [Chapter 1 Enterprise Postgres Basic](#page-3-0)

Explains the features of Enterprise Postgres.

#### [Appendix A List of Features](#page-8-0)

Explains the lists of the main features provided by Enterprise Postgres.

#### **Export Control Restrictions**

Exportation/release of this document may require necessary procedures in accordance with the regulations of your resident country and/or US export control laws.

#### **Issue date and version**

```
First edition: July 2015
```
#### **Copyright**

Copyright 2015 FUJITSU LIMITED

# **Contents**

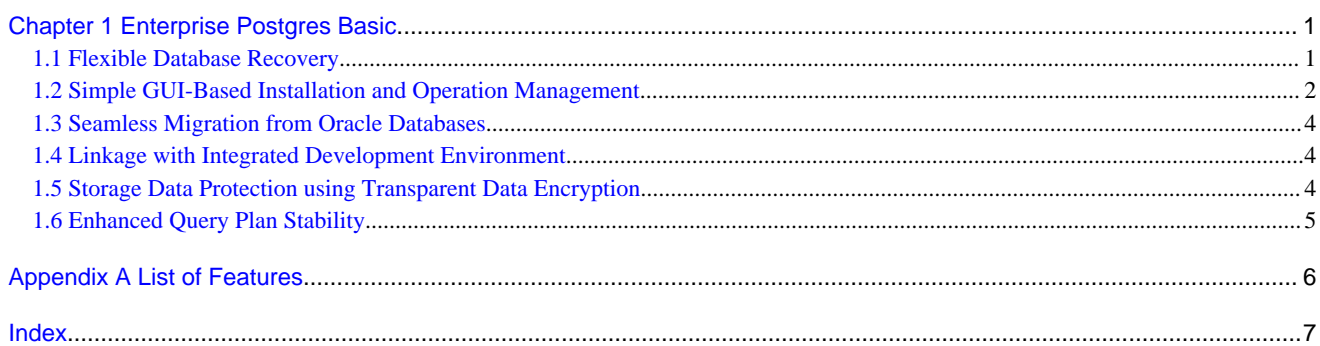

# <span id="page-3-0"></span>**Chapter 1 Enterprise Postgres Basic**

Enterprise Postgres is a database that is fully compatible with PostgreSQL. The reliability, operability, and usability of Enterprise Postgres can be further improved by extending the PostgreSQL functionality.

This chapter explains the functionality extended by Enterprise Postgres.

Enterprise Postgres has the following features:

- Flexible database recovery Not only does Enterprise Postgres recover data to its most recent form when a failure occurs, which is essential for databases, but it can also recover to any point in time.
- Simple GUI-based installation and operation management Enterprise Postgres uses GUI to simplify cumbersome database operations, and allows databases to be used intuitively.
- Seamless migration from Oracle databases Enterprise Postgres provides a compatibility feature with Oracle databases that localizes the correction of existing applications and allows easy migration to Enterprise Postgres.
- Linkage with integrated development environment Enterprise Postgres links with Visual Studio, thereby allowing a standard framework to be used to create applications and construct a database server.
- Storage Data Protection using Transparent Data Encryption Information can be protected from data theft by encrypting data to be stored in the database.
- Enhanced query plan stability The following features can control SQL statement query plans:
	- Optimizer hints
	- Locked statistics

These features are used for curbing performance deterioration caused by changes in SQL statement query plans, such as with missioncritical jobs that emphasize performance stability over improved SQL statement processing performance.

## **1.1 Flexible Database Recovery**

Threats such as data corruption due to disk failure and incorrect operations are unavoidable in systems that use databases. The ability to reliably recover corrupted databases without extensive damage to users when such problems occur is an essential requirement in database systems.

Enterprise Postgres provides the following recovery features that flexibly respond to this requirement:

- Media recovery, which recovers up to the most recent point in time
- Point-in-time recovery, which can recover up to a specific point in time

#### **Media recovery, which recovers up to the most recent point in time**

When a disk failure occurs, media recovery can recover data to how it was immediately before the failure.

In order to recover the database, Enterprise Postgres accumulates a history of database update operations, such as data additions and deletions, as an update log.

<span id="page-4-0"></span>Enterprise Postgres retains a duplicate (mirror image) of the update log after backup execution on the data storage destination and on the backup data storage destination. Therefore, the data on one disk can be used to recover to the most recent state of the database even if a disk failure has occurred on the other.

Media recovery is executed using either a GUI tool provided with Enterprise Postgres (WebAdmin) or server commands.

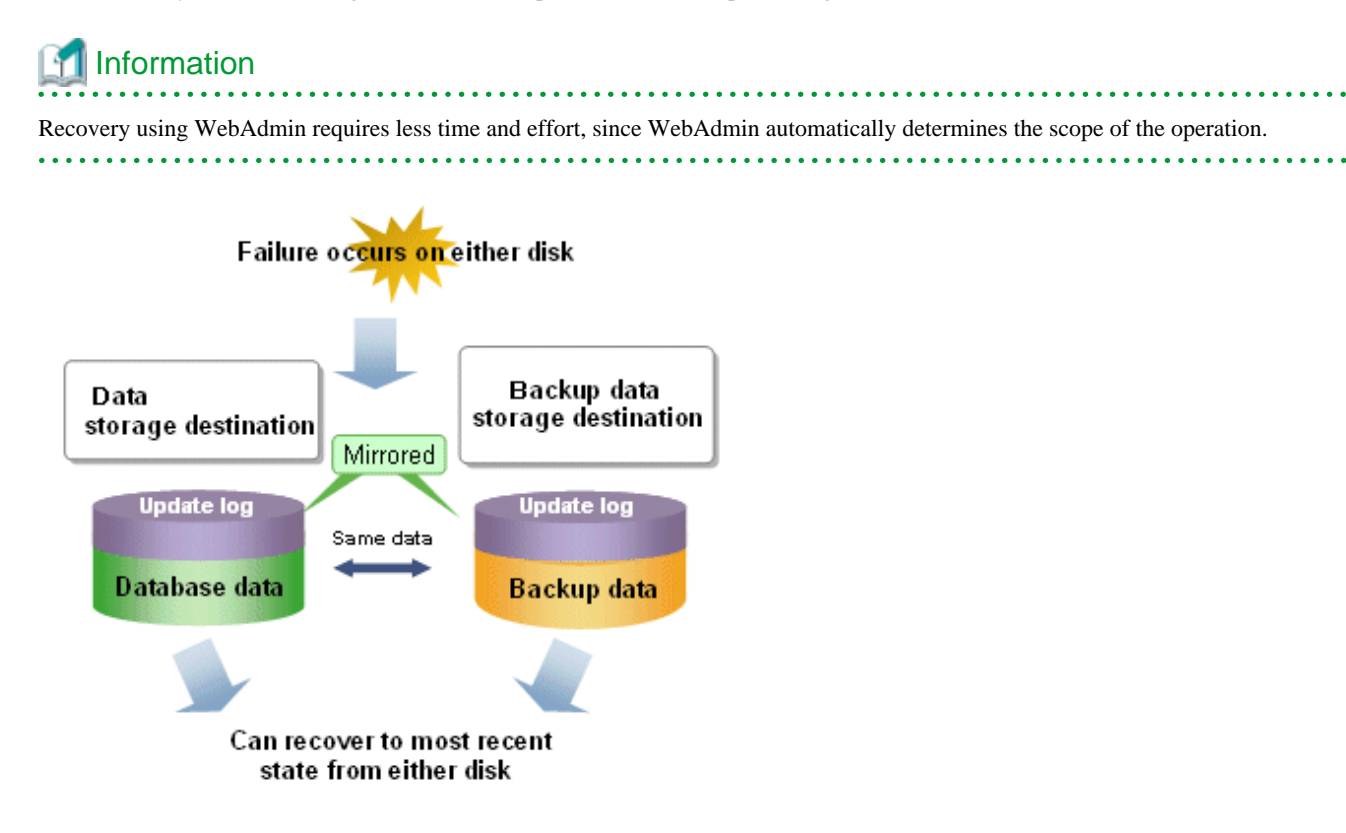

#### **Point-in-time recovery, which can recover up to a specific point in time**

Point-in-time recovery can be used to recover a database that has been updated by an incorrect operation, for example, by specifying any date and time before the incorrect operation.

Point-in-time recovery is executed using Enterprise Postgres server commands.

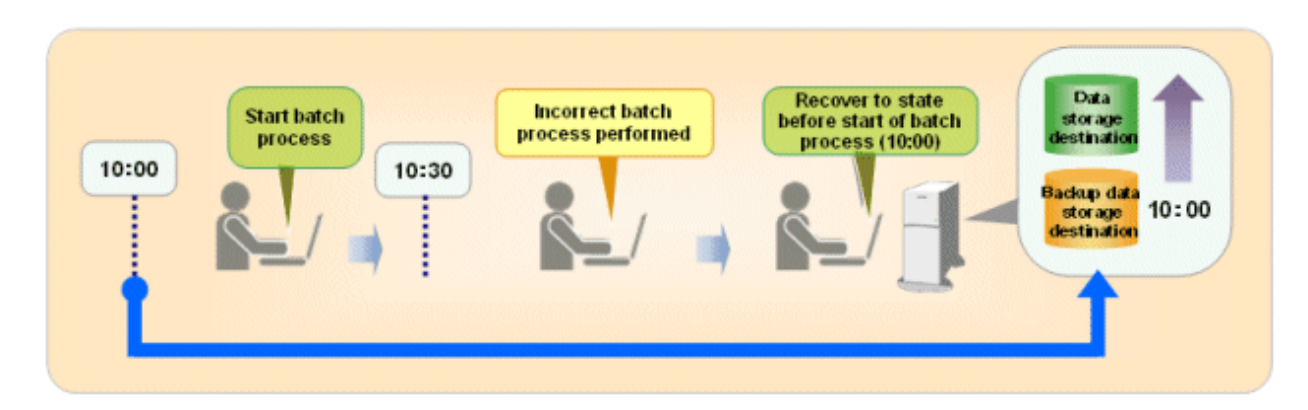

## **1.2 Simple GUI-Based Installation and Operation Management**

Enterprise Postgres provides WebAdmin, which is a GUI tool for a range of tasks, from database installation to operation management. This allows the databases to be used simply and intuitively.

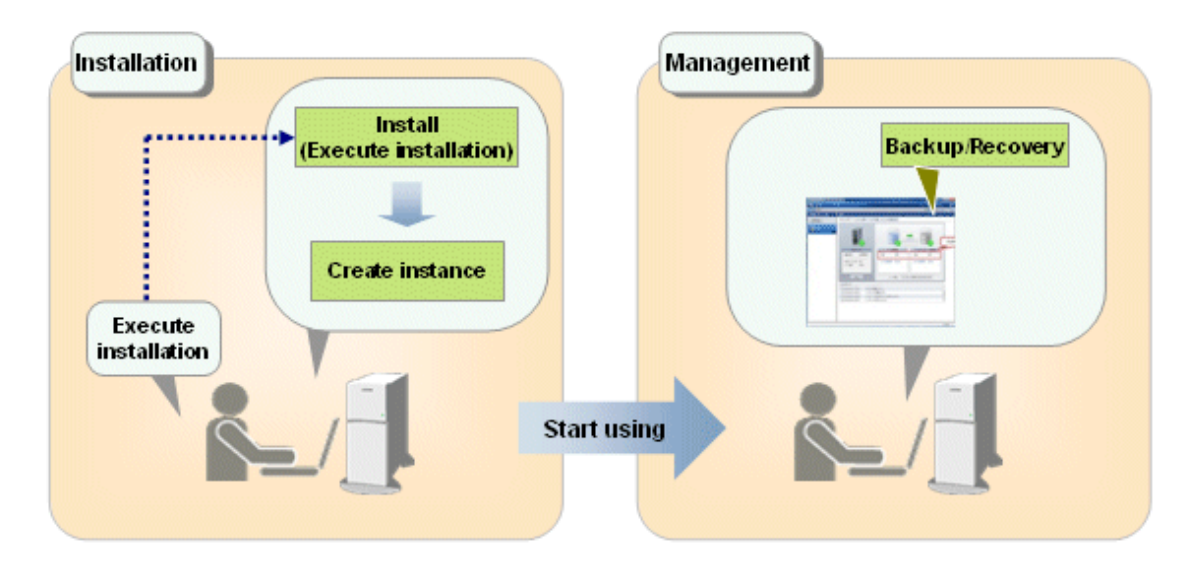

WebAdmin can be used for Enterprise Postgres setup, database backups, and for recovery.

- Setup

To perform setup using WebAdmin, you must create an instance. Instances can be created easily and with only minimal required input, because the tool automatically determines the optimal settings for operation.

- Database backup/recovery

Database backup and recovery can be performed using simple GUI operations.

In particular, Enterprise Postgres can automatically identify and isolate the location of errors. This simplifies the recovery process and enables faster recovery.

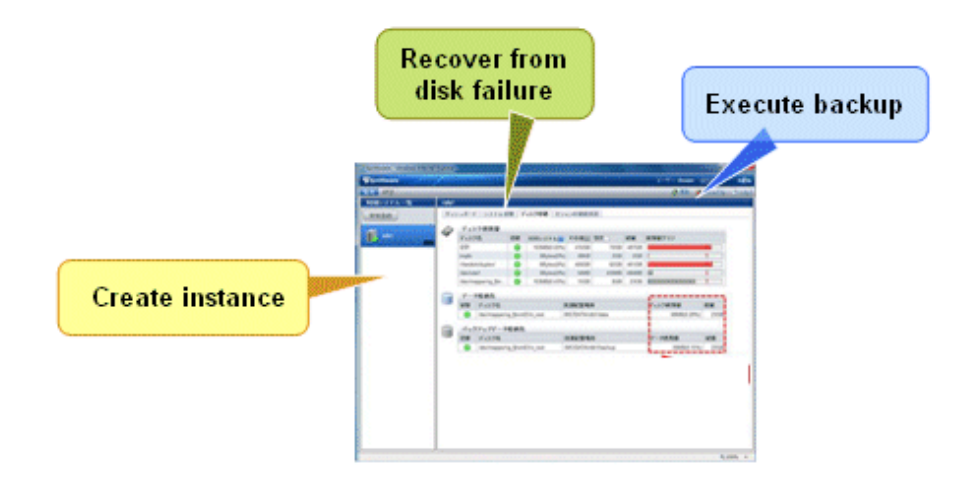

In addition, Enterprise Postgres provides the following expanded features in pgAdmin:

- NCHAR type
- Expanded trigger definition
	- REPLACE feature
	- Function call feature

## <span id="page-6-0"></span>**1.3 Seamless Migration from Oracle Databases**

Enterprise Postgres provides the features compatible with Oracle databases.

Using the compatibility feature reduces the cost of correcting existing applications and results in easy database migration.

The table below shows the compatibility features provided.

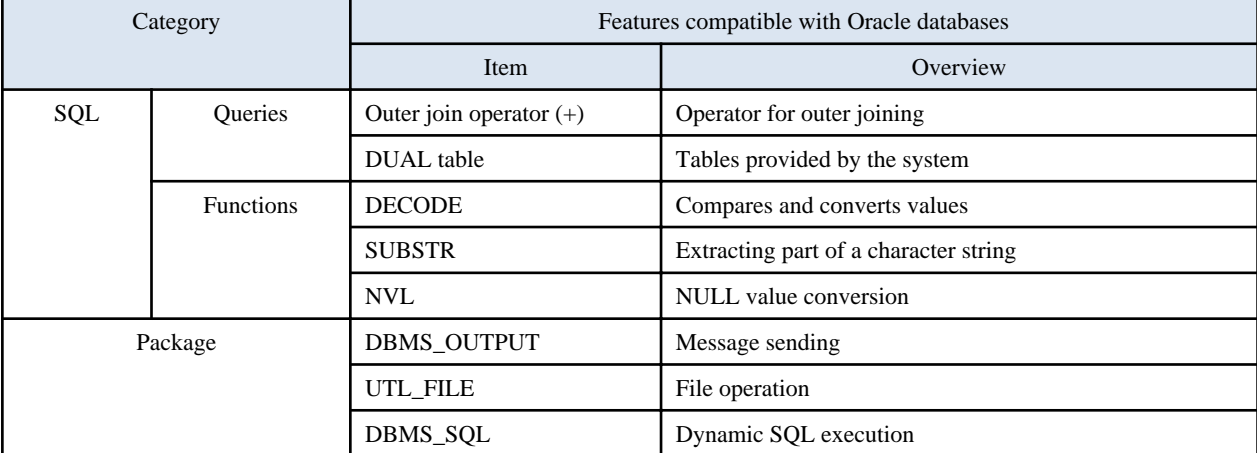

## Information

The features compatible with Oracle databases are enabled by default. Note that because some features differ from the external specifications, however, the features must be selected using compatibility mode. Refer to section "Notes on SUBSTR" in the Application Development Guide for details.

## **1.4 Linkage with Integrated Development Environment**

You can link with Microsoft Visual Studio to create application. And, you can automatically generate applications to access database resources by linking to Visual Studio.

#### **Relationship between .NET Framework and Enterprise Postgres**

Enterprise Postgres provides .NET Data Provider, which is an interface for ADO.NET of .NET Framework. This enables you to select Enterprise Postgres as the connection destination database of ADO.NET and use the intuitive and efficient application development features of Visual Studio.

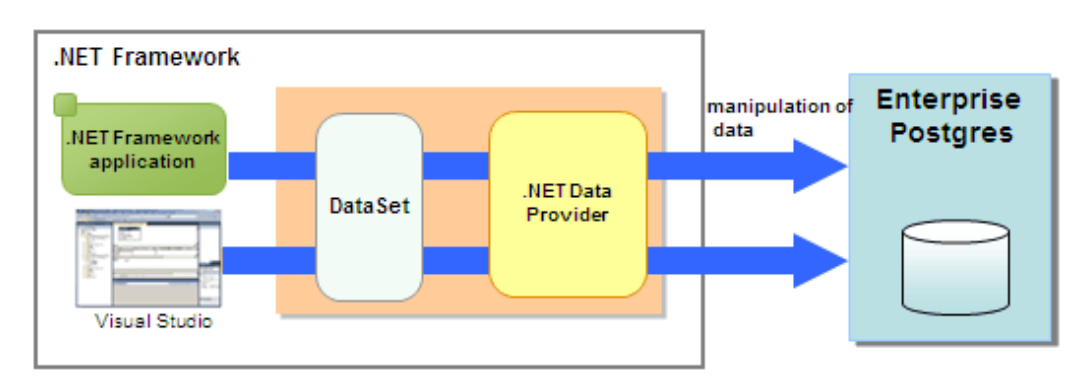

## **1.5 Storage Data Protection using Transparent Data Encryption**

The encryption of data to be stored in a database is essential under the following encryption requirements of PCI DSS (Payment Card Industry Data Security Standard), the data security standard of the credit industry:

- <span id="page-7-0"></span>- Confidential information (such as credit card numbers) can be encrypted.
- The encryption key and data are managed as separate entities.
- The encryption key is replaced at regular intervals.

To satisfy these requirements, Enterprise Postgres provides a transparent data encryption feature. Note that PostgreSQL uses an encryption feature called pgcrypto, which can also be used in Enterprise Postgres, but requires applications to be modified. Therefore, we recommend using Enterprise Postgres's transparent data encryption feature.

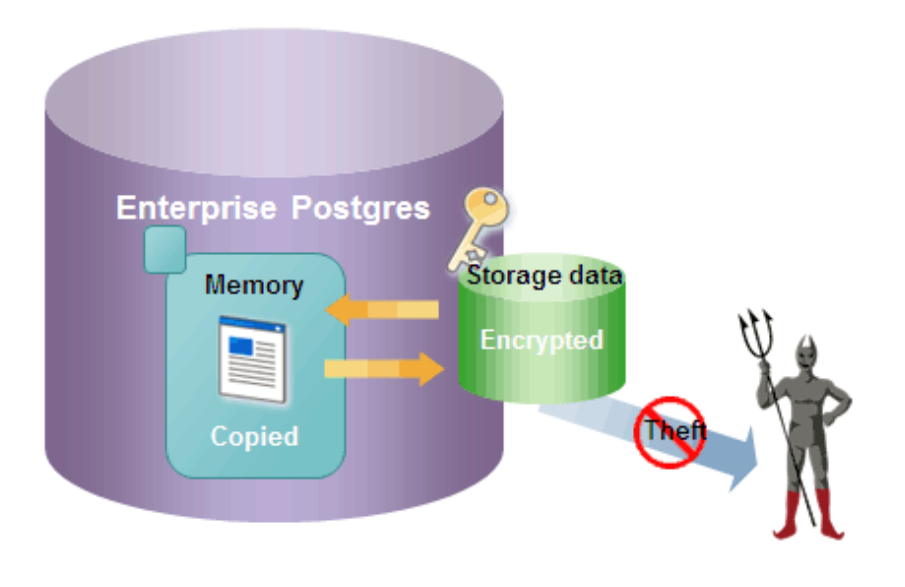

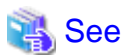

Refer to "Protecting Storage Data Using Transparent Data Encryption" in the Operation Guide for information on stored data encryption. 

## **1.6 Enhanced Query Plan Stability**

Enterprise Postgres estimates the cost of query plans based on SQL statements and database statistical information, and selects the least expensive query plan. However, like other databases, Enterprise Postgres does not necessarily select the most suitable query plan. For example, it may suddenly select unsuitable query plan due to changes in the data conditions.

In mission-critical systems, stable performance is more important than improved performance, and changes in query plans case to be avoided. In this situation, the following features can stabilize query plans:

- Optimizer hints

You can use pg\_hint\_plan to specify a query plan in each individual SQL statement.

- Locked statistics

You can use pg\_dmbs\_stats to lock statistical information per object, such as a database, schema, or table.

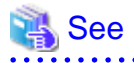

Refer to "Optimizer Hints" in the Application Development Guide for information on optimizer hints.

Refer to "Locked Statistics" in the Application Development Guide or information on locked statistics.

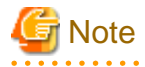

Use the features provided when Enterprise Postgres is installed for optimizer hints and locked statistical information. Enterprise Postgres does not support other similar open-source features.

# <span id="page-8-0"></span>**Appendix A List of Features**

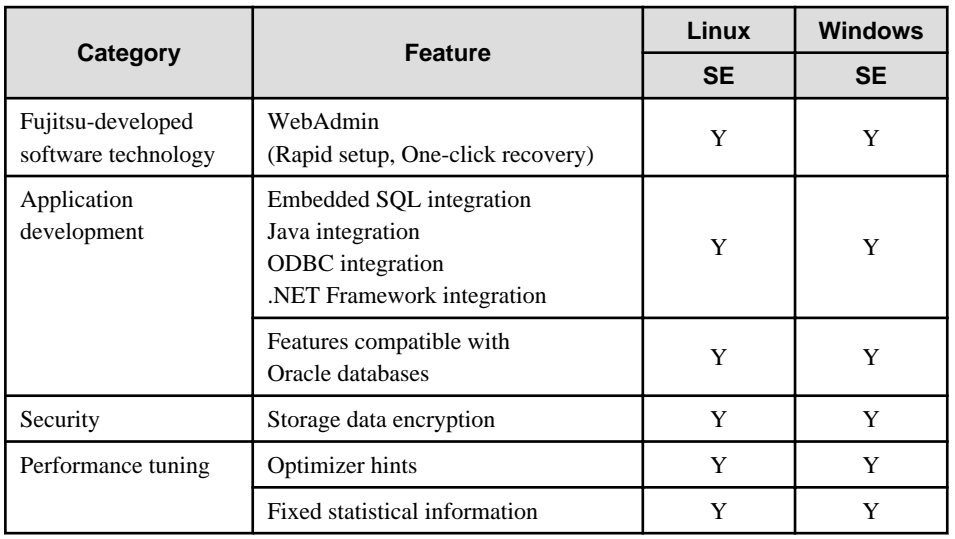

The following table lists the main features provided by Enterprise Postgres.

Y: Provided

N: Not provided

# <span id="page-9-0"></span>**Index**

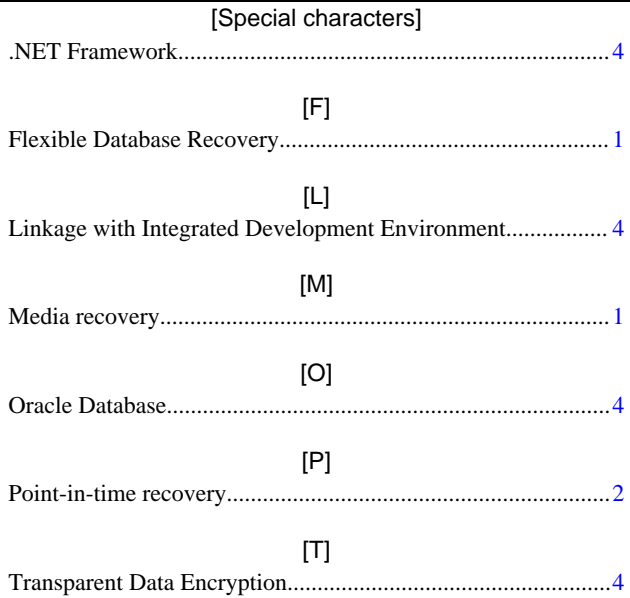